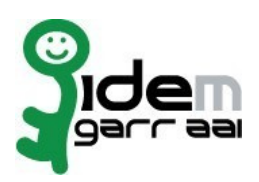

GARR Prot. n. E-2018-0003071 del 19/12/2018

Consortium

## **Resource Registration Request<sup>1</sup>**

**v 2.2, 2015/10/07**

**☐** New **☐** Change<sup>2</sup> **☐** Removal

**Organization**

Name: Università degli Studi di Palermo

## **Service**

EntityID<sup>3</sup>: Service access URL<sup>4</sup>: eduGAIN opt-in<sup>5</sup>

: https://elearning.unipa.it/shibboleth : https://elearning.unipa.it

## **Technical Contacts<sup>6</sup>**

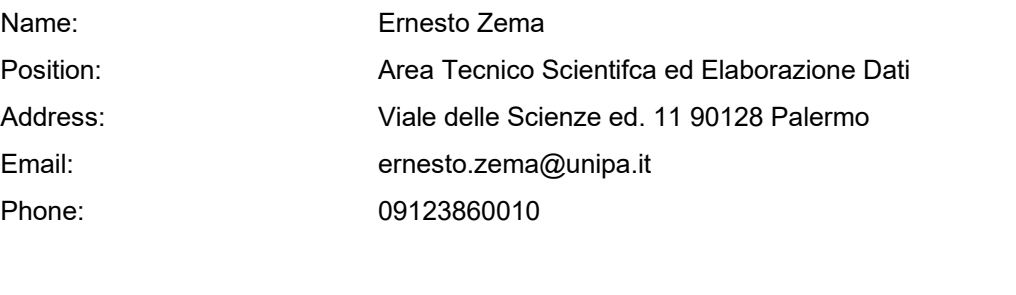

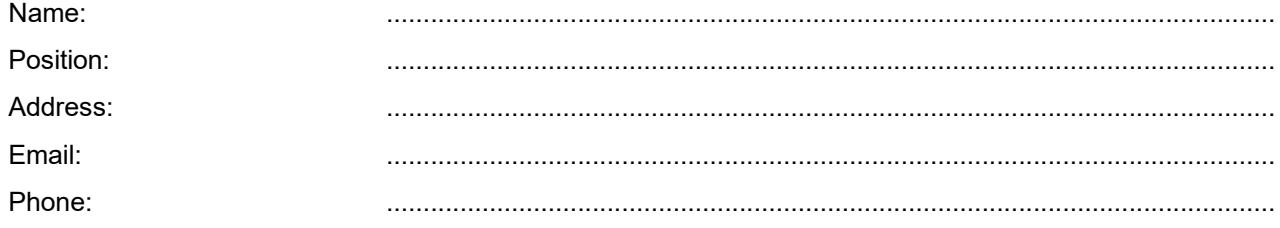

Support Email<sup>7</sup>: sistemi@unipa.it

The service is in compliance with the purpose of the Federation. End Users' attributes requested by the service are adequate, relevant and not excessive in relation to its characteristics.

Date: ………………………… Applicant's Signature<sup>8</sup> ……………………………...................……………….. **Acceptance by Consortium GARR** Date: ………………………… On behalf of Consortium GARR …………………………...................………………….. The form can be filled in Italian or in English. Please send to: **idem@garr.it** NOTE: if this is the first service registration you must also fill the form for joining the Federation as a Member or as a Partner. **The procedure should be carried out only by email, it is not required to submit any hard copy.** 2 If you tick "Change", please fill only in the fields you want to change; leave others blank 3 Unique identifier which identifies each Resource in IDEM Federation - Mandatory gnte da:Massimo Giuseppe Tartamella<br>ikijyddi@Masersa pageinprij whichds possible to apgess the service ર્દMI **INT@RMAJKI F RQRTAJE મિલીTEVFA** your service will be also included in eduGAIN metadata. You declare to fulfil eduGAIN policy Data:19/12/2018 15:55:28/www.geant.net/service/edugain/resources/Pages/home.aspx <sup>6</sup> At least one is required <sup>7</sup> Email address operating also during the absence of the Technical Contact <sup>8</sup> **Please sign digitally or alternatively with original signature and stamp** of the "Referente Organizzativo" or of the Legal Representative Firmato digitalmente da:ERNESTO ZEMA<br>Organizzazione:UNIVERSITA' DEGLI STUDI DI PALERMO/80023730825<br>Data:19/12/2018 15:47:51 Firmato digitalmente da:Massimo Giuseppe Tartamella<br>Organizzazione:UNIVERSITÀ DEGLPSTODI PACERMO/86023736825<br>Unita':AREA SISTEMI INFORMATIVI E ROSTA LE PUATTE NESI vour servic

The signature must be readable or Name and Surname in block capitals must be written down. In case of a "change request", a signature of the technical contact person or of the Technical Representative is sufficient.